## CD 1 kann nicht ausgewählt werden

18.05.2024 12:02:43

## **FAQ-Artikel-Ausdruck**

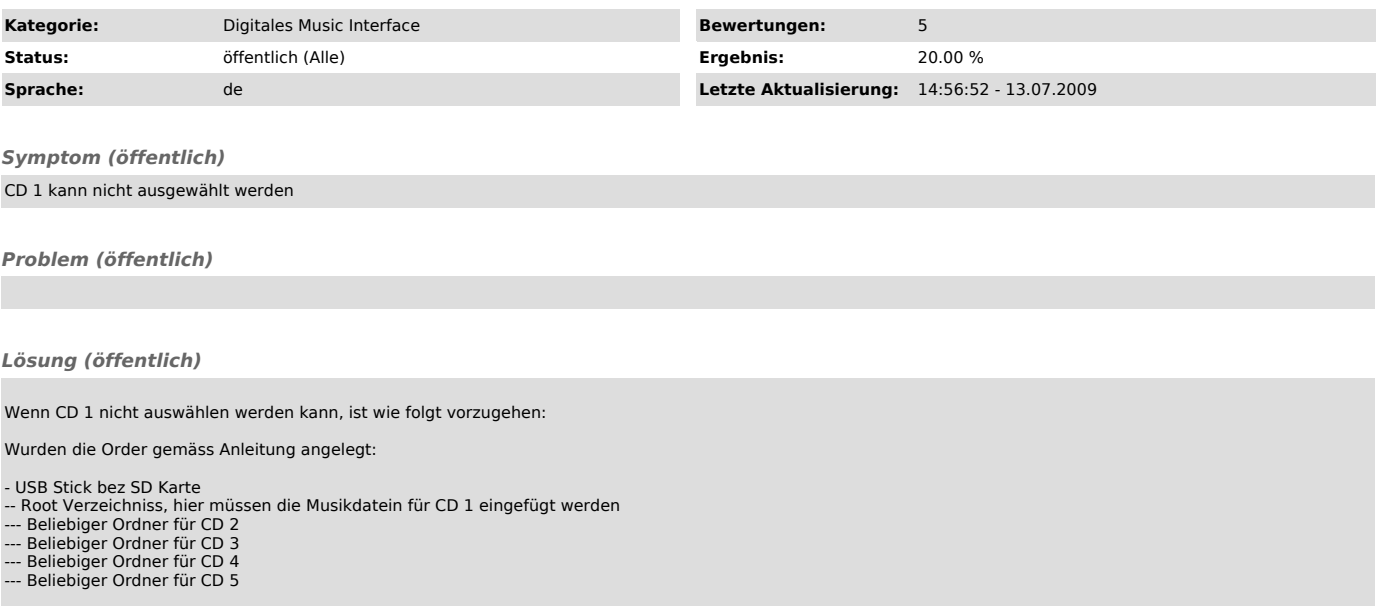

usw.